*Dror Bar-Natan: Academic Pensieve: Projects: FullDoPeGDO: Engine.nb 2021-08-22 10:45:16*

Pensieve header: The Engine, with Zip3 encapsulation.

## The Engine

Canonical Forms:

*pdf*

*pdf*

*pdf*

```
CCF[{\mathcal{E}}] := PP<sub>CCF</sub>@Factor[{\mathcal{E}}]; (*Coefficient Canonical Form *)
LogReduce[\mathscr{E}_-] := \mathscr{E} /. c_- \star Log[a_-] \cdot\!\!\star Log@Factor[a^c] //. Log[a_-] + Log[b_-] \cdot\!\!\star Log@Factor[a b];
CF[\mathcal{E}] := PP_{CF}
@Module
          \{ \mathsf{vs} = \mathsf{Cases} \big[ \varepsilon, \mathsf{(y} \mid a \mid x \mid \eta \mid \beta \mid \tau \mid \xi) \; , \; \infty \big] \cup \{ \mathsf{y}, \mathsf{a}, \mathsf{x}, \eta, \beta, \tau, \xi \} \big\},Total[ (CCF[ \# [2]] [ \text{Times} \textcircled{e} \textcircled{e} \textcircled{f} \text{F} \text{F} \text{F} \text{F} \text{F} \text{F} \text{F} \text{F} \text{F} \text{F} \text{F} \text{F} \text{F} \text{F} \text{F} \text{F} \text{F} \text{;
CF[ℰ_] := CF /@ MapAt[LogReduce, ℰ , 1];
CF[U_] := CF /@ MapAt[LogReduce, U, 1];
CF[<math>\epsilon</math> List] := CF / @ <math>\epsilon</math>;CF\left[\mathbb{E}_{sp} \middle[ \mathcal{E}_{s_p} \middle[ \mathcal{E}_{s_{n-1}} \right] \right] := CF / \mathbb{e}_{sp}[\mathcal{E}_{s_p}];
CF\left[\mathbb{U}_{sp} \quad [\mathbb{U}_{s_{p-1}}]\right] := CF / @ \mathbb{U}_{sp}[\mathbb{U}_{s}]
```
Logging CCF

```
In[ ]:= $MaxTime = 0;
         $CCFLogFile = OpenWrite[EchoLabel["CCFLogFile is"]@StringJoin[
                "CCFLog-", StringReplace[":"  "-"][DateString["ISODateTime"]], ".m"
               ]];
         CCF[\&E] := PP_{CCF}
@Module[{ti = TimeUsed[], r},
             r = Together[ℰ ];
             If[TimeUsed[] - ti > $MaxTime,
               $MaxTime = TimeUsed[] - ti;
              Write[$CCFLogFile, {Echo@$MaxTime, ℰ }]
             ];
             r]
     » CCFLogFile is CCFLog-2021-08-17T11-42-18.m
pdf
         Variables and their duals:
 In[ ]:=
pdf
          \{t^*, b^*, y^*, a^*, x^*, z^*, \tau^*, \beta^*, \eta^*, \alpha^*, \xi^*, \zeta^*\} = \{\tau, \beta, \eta, \alpha, \xi, \zeta, t, b, y, a, x, z\};(VS_Llist)^* := (V \mapsto V^*) / QVS;(u_{i}^{*})^* := (u^*)_{i};
          \mathbf{F}[u_{-i}] := \mathbf{F}[u_i] = \text{ToExpression}[\mathbf{F}^{\mathsf{T}} \Leftrightarrow \text{ToString}[u]]_ipdf
         Weights:
 In[ ]:=
pdf
          Clear[Wt];
          Evaluate [Wt /@ {y, b, t, a, x, \eta, \beta, \tau, \alpha, \xi}] = {1, 0, 0, 2, 1, 1, 2, 2, 0, 1};
          Wt[u_{i}] := Wt[u];
```
*pdf* The maximal weight \$n, i.e. the *n* of gl(*n*). Initially and for a long while this will not be tested beyond \$n 2. *In[ ]:= pdf* **\$n = 2;** *pdf* Upper to lower and lower to Upper: *In[ ]:= pdf*  $\texttt{U2l}[\,\mathscr{E}_\bot] \, : \, = \, \mathscr{E} \, \mathscr{N} \, . \, \left\{ \mathsf{B}_{i_\bot}^{\rho_-} \, : \, \twoheadrightarrow \, \mathsf{e}^{-p \, \hbar \, \mathsf{b}_i}, \ \mathsf{B}^{\rho_-} \, : \, \twoheadrightarrow \, \mathsf{e}^{-p \, \hbar \, \mathsf{b}} \right\}, \ \ \mathsf{T}_{i_\bot}^{\rho_-} \, : \, \twoheadrightarrow \, \mathsf{e}^{p \, \hbar \, \mathsf{t}} \, , \ \ \mathsf{J}^{\rho_-} \, : \, \twoheadrightarrow \$  $120[\mathcal{E}_{\_}]:=\mathcal{E}/\text{, }\left\{ \mathbf{e}^{c_{-},\mathbf{b}_{i_{-}}+d_{-}}\right\} \Rightarrow B_{i}^{-c/\hbar}\mathbf{e}^{d},\mathbf{e}^{c_{-},\mathbf{b}+d_{-}}\right\} \Rightarrow B^{-c/\hbar}\mathbf{e}^{d},\mathbf{e}^{c_{-},\mathbf{t}_{i_{-}}+d_{-}}\right\} \Rightarrow T_{i}^{c/\hbar}\mathbf{e}^{d},\mathbf{e}^{c_{-},\mathbf{t}+d_{-}}\Rightarrow T^{c/\hbar}\mathbf{e}^{d},$  $e^{c_{-} \cdot \alpha_{i_{-}} + d_{-}} \mapsto \mathcal{A}_{i}^{c} e^{d}, e^{c_{-} \cdot \alpha + d_{-}} \mapsto \mathcal{A}^{c} e^{d}, e^{c_{-}} \mapsto e^{\text{Expand@12U@},\mathcal{X}}$  $120[r\_Rule] := \text{Module}[\{U = r[[1]] \ / \ . \ \{b \rightarrow B, t \rightarrow T, \alpha \rightarrow \mathcal{R}\}\}, \ U \rightarrow 120[U21[U] \ / \ . \ r]];$ **AlsoUpper[***rs*\_*List***] :=** *rs* **⋃ (l2U /@** *rs***);** *pdf* Derivatives in the presence of exponentiated variables: *In[ ]:= pdf*  $D_b[f_+] := \partial_b f - \hbar B \partial_B f; D_{b_i} [f_+] := \partial_{b_i} f - \hbar B_i \partial_{B_i} f;$  $D_t[f_+] := \partial_t f + \hbar T \partial_T f; D_{t_i} [f_+] := \partial_{t_i} f + \hbar T_i \partial_{T_i} f;$  $D_{\alpha}[f_{-}] := \partial_{\alpha} f + \mathcal{A} \partial_{\mathcal{A}} f$ ;  $D_{\alpha_i}[f_{-}] := \partial_{\alpha_i} f + \mathcal{A}_i \partial_{\mathcal{A}_i} f$ ;  $D_v$   $[f_1] := \partial_v f;$ *pdf* **E** operations: *In[ ]:= pdf* ℰ\_**[\$] := Length[**ℰ **] - 1; \_[**ℰ*s*\_\_\_**][\$] := [**ℰ*s***][\$];**  $\mathcal{E}_\text{L}[k_\text{Integer}] := \mathcal{E}[k+1]; \mathbb{E}[\mathcal{E}_{\text{S}_{\text{max}}}] [k_\text{Integer}] := \{\mathcal{E}_{\text{S}}\}[k+1];$  $\mathbb{E}$  /:  $\mathcal{E}1 \mathbb{E} \equiv \mathcal{E}2 \mathbb{E}$  := Inner [CF@#1 = CF@#2 &,  $\mathcal{E}1$ ,  $\mathcal{E}2$ , And];  $\mathbb{E}_{d1 \to r1} [\mathcal{E}1s_{--}] \equiv \mathbb{E}_{d2 \to r2} [\mathcal{E}2s_{--}]$  ^:= (d1 == d2) ^ (r1 == r2) ^ ( $\mathbb{E}[\mathcal{E}1s] \equiv \mathbb{E}[\mathcal{E}2s]$ );  $E /$ :  $\mathcal{I} E + \mathcal{E}2 E$ : =  $E$  @@Table [CF [ $\mathcal{I}$  [kk] +  $\mathcal{I}$  [kk] ], {kk, 0, Min [ $\mathcal{I}$ [\$],  $\mathcal{I}$ [\$]]}];  $\mathbb{E}_{d1 \to r1} [\mathcal{E}1S_{--}] \mathbb{E}_{d2 \to r2} [\mathcal{E}2S_{--}]$  ^:=  $\mathbb{E}_{(d1|d2) \to (r1|r2)}$  @@ (E[ $\mathcal{E}1S] \mathbb{E} [\mathcal{E}2S]$ ); *In[ ]:= pdf*  $E_{d1 \to r1}$   $[\& \& 1s\,_{r-1}]$  // $E_{d2 \to r2}$   $[\& \& 2s\,_{r-1}]$  := **Module**  $[\text{is} = r1 \cap d2, 1 \vee \text{s}],$ lvs = Flatten@Table[{y<sub>\$@i</sub>, b<sub>\$@i</sub>, t<sub>\$@i</sub>, a<sub>\$@i</sub>, x<sub>\$@i</sub>}, {i, is}];  $\mathbb{E}_{(d1) \text{Complement}[d2, is]) \rightarrow (r2) \text{Complement}[r1, is])} \text{ @ } \text{({Zip}_{1\vee s|1\vee s} \cdot [\{ (f / @ 1 \vee s^*) \cdot (f / @ 1 \vee s) \cdot \text{, Times} \} ]})$  $\mathbb{E}[\partial\mathbb{I}s]$  /. Table  $[(v:b|B|t|T|a|x|y)]_i \rightarrow V_{\text{Set}}$ ,  $\{i, is\}]$ ,  $\mathbb{E}[\mathcal{E}2s]$  **/. <b>Table** $[(v : \beta | \tau | \alpha | \mathcal{F} | \xi | \eta)_i \rightarrow V_{\text{Set}}$ ,  $\{i, is\}]$ **]}]**  $\mathbf{I}$ *In[ ]:= pdf*  $\Lambda 2\mathbb{E}_{d\to r}$  [ $\Lambda$ <sub>-</sub>] := Module [{k},  $\mathbb{E}_{d\to r}$  @@ 12U@Table [SeriesCoefficient [ $\Lambda$ , { $\epsilon$ , 0, k}], {k, 0, \$k}]]; *pdf* Zipping! Lemmas 2 and 3 are combined, yet they must be applied first to the middle weight variables and then to the heavy and light variables. *Dror Bar-Natan: Academic Pensieve: Projects: FullDoPeGDO: Engine.nb 2021-08-22 10:45:16* *Dror Bar-Natan: Academic Pensieve: Projects: FullDoPeGDO: Engine.nb 2021-08-22 10:45:16*

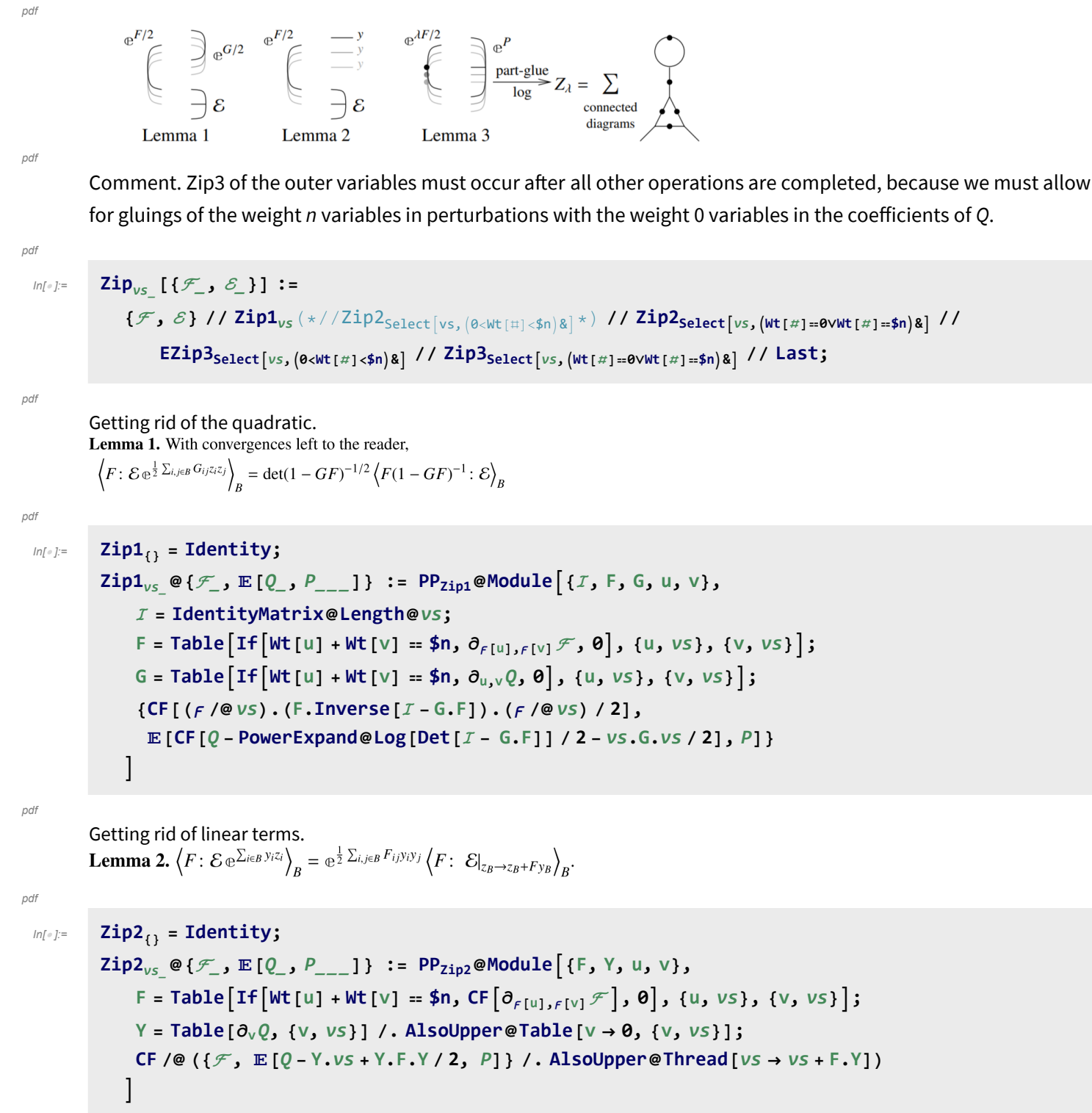

*pdf*

Dealing with Feynman diagrams. **Lemma 3.** With an extra variable  $\lambda$ ,  $Z_{\lambda} := \log[\lambda F : e^{P}]_{B}$  satisfies and is determined by the following PDE / IVP:

$$
Z_0 = P \text{ and } \partial_{\lambda} Z_{\lambda} = \frac{1}{2} \sum_{i,j \in B} F_{ij} \left( \partial_{z_i} \partial_{z_j} Z_{\lambda} + (\partial_{z_i} Z_{\lambda}) (\partial_{z_j} Z_{\lambda}) \right).
$$

Note that the power *m* of  $\lambda$  is at most  $k - 1 + \frac{2k+2}{2} = 2k$ . We write  $Z_{\lambda} = \sum Z[m] \lambda^m$ .

*pdf*

```
In[ ]:=
       Zip3<sub>vs</sub> @{\mathcal{F}_-, \mathcal{E}_-E} := PP<sub>Zip3</sub>@Module {{F, u, v, Z, $k, kk, jj, $m = 0, m, n},
           $k = Length[6] - 1;Do[Z[0, kk] = ℰ 〚kk + 1〛, {kk, 0, $k}];
           F[u, v] := F[u, v] = CF@If[wt[u] + wt[v] = $n, \partial_{f[u], f[v]} \mathcal{F}, \emptyset];Z[m, kk, u]:=Z[m, kk, u]=D_u[Z[m, kk]);Z[m, kk, u, v] := Z[m, kk, u, v] = D_v[Z[m, kk, u]];Form = 0, m ≤ 2 $m, ++m, Forkk = 0, kk ≤ $k, ++kk,
              Z[m + 1, kk] = CF@Sum
                  IfF[u, v] === 0, 0,
                                           F[u, v]
                                          2 (m + 1)
                    (Z[m, kk, u, v] + Sum[Z[n, jj, u] * Z[m-n, kk-jj, v], {n, 0, m}, {jj, 0, kk}]),
                  {u, vs}, {v, vs};
              If[Z[m + 1, kk] =!= 0, $m = m + 1]
            ;
           CF /@ ({
                 \mathcal{F} - Sum[F[u, v] * f[u] * f[v] / 2, {u, vs}, {v, vs}],
                 @@ Table[Sum[Z[m, kk], {m, 0, $m}], {kk, 0, $k}]
               } /. AlsoUpper@Table[v  0, {v, vs}])
          \overline{1}
```
Encapsulation.

*pdf*

*pdf*

*pdf*

*pdf*

```
In[ ]:=
           EZip3<sub>vs</sub> \mathcal{Q}\{\mathcal{F}_\rightarrow \mathcal{E}_\leftarrow\} := \mathsf{PP}_{\textsf{EZip3}}\mathcal{Q}Module
                 {nℰ, nℱ, rc, ps, rr = {(*release rules*)}, ϝvs},
                rc = 0; nℰ = Total
                        CoefficientRules [\#, vs] /. (ps_{-} \rightarrow c_{-}) \Rightarrow (AppendTo [rr, c\delta[++rc] \rightarrow c]; c\delta[rc] (Times @evs<sup>ps</sup>))
                       & /@ ℰ ;
                rc = 0; ϝvs = ϝ /@ vs;
                nℱ = TotalCoefficientRules[ℱ , ϝvs] /.
                      (ps_ \rightarrow c_-) \rightarrow (AppendTo[rr, c\mathcal{F}[++rc] \rightarrow c]; c\mathcal{F}[rc] (Times @@ _F\text{vs}^{ps}))];
                CF[Expand[{nℱ, nℰ} // Zip3vs] /. rr]
               \mathcal{I}
```

```
Exponentials and logarithms as in Exp.nb
```
Task. Define Exp<sub>m</sub>[U : U<sub>{─}→{i\_}</sub>[\_\_]] to compute  $e^{O(U)}$  to order  $\epsilon^{\text{Length@}(U)-1}$  using the  $m_{i,i\to i}$  multiplication, where *U* is an  $\epsilon$ -dependent sub-balanced near-docile element, giving the answer in E-form. Example:  $Exp_{dm,1}[{\bf U}_{0\to 2]}[b_2 a_2 + y_2 x_2, 0]]$  is the exponential of the arrow on strand 2, computed to degree 1.

*pdf*

*pdf*

*pdf*

*pdf*

**Exp**<sub>*m*</sub>  $[U: \mathbb{U}_{is \to \{i1\}}[$ Module  $\{ \lambda, \mu, k, n, F, f, i, j, l$ hs, rhs, U1, MI (\*multi-index\*), mis, mi, yax}, **MI /: Coefficient[**ℰ\_**, MI[***p*\_**,** *n*\_**,** *q*\_**]] := Coefficient[Coefficient[Coefficient[**ℰ **, yi,** *p***], ai,** *n***], xi,** *q***]; y**ax /:  $yax^{MI}$ [ $p_-, n_-, q_-$ ] :=  $y_i^p$   $a_i^n$   $x_i^q$ ;  $U1 = U /$ .  $(V: (y | b | t | a | x | B | T | \mathcal{R}))_{i1} \rightarrow V_{i}$ ;  $F = \mathbb{E}_{is \to \{i\}}[]$ **; DoAppendTo[F, 0]; Do** mis = Flatten@Table[MI[p, n, q], {p, 0, Min[k+1, 2k+2-2n]}, {q, 0, Min[k+1, 2k+2-2n-p]}];  $F[\![\! - 1]\!]$  += **Sum** $[F_{\text{mi}}[\lambda]$  yax<sup>mi</sup>, {mi, mis}<sup>}</sup>; Ihs =  $(\partial_\mu \text{U21@Last} [F (F /. \{\lambda \rightarrow \mu, i \rightarrow j\}) / / m_{i,j \rightarrow i}]) /. \mu \rightarrow 0 /. f [0] \rightarrow 0 /.$ **Table[fmi '[0] Coefficient[U1〚k + 1〛, mi], {mi, mis}]; rhs = ∂λ U2l@Last[F]; F = l2U[F /. First@DSolve[** Table [Coefficient [lhs - rhs, mi] =  $\Theta \wedge f_{mi}[\Theta] = \Theta$ , {mi, mis}], Table [ $f_{mi}$ , {mi, mis}],  $\lambda$ ]], **{n, k + 1, 0, -1}, {k, 0, Length[U1] - 1};**  $CF@12U[F / . {(\lambda \rightarrow 1, i \rightarrow i1)}]$ 

## Logarithms

Task. Define Log<sub>m</sub>[ɛ̃ : ௩<sub>(\_\_)→{i\_)</sub>[\_\_]] to compute Log@O[e<sup>ɛ̃</sup>] to order  $\epsilon^{\text{Length@}\{U\}-1}$  using the  $m_{i,i\to i}$  multiplication, where  $\epsilon$  is an  $\epsilon$ -dependent sub-balanced docile element, giving the answer in U-form.

```
Log_m\left[ \mathcal{E} : \mathbb{E}_{is} \rightarrow \{i\} \right] \left[ \_\_ \right] :=
 Module{e, k, n, G, c, g, eqn, Sanify, MI(*multi-index*), mis, mi, yax, p, q},
  G = \mathbb{U}_{i,s\rightarrow i} [C_1 a_i + C_2 X_i Y_i]; eqn = U21 [Last [Exp<sub>m</sub>[G]] - \mathcal{E} [1]];
  \{eqn, G\} = CF / @ (\{eqn, G\} / . First@Solve[Coefficient[eqn, a_i] = 0, c_1]);
  Sanify[(\{v_1 \rightarrow s_1\})] := v \rightarrow PowerExpand[Normal[s] / c \rightarrow \emptyset];G = CF[G /. Sanify@Solve[Coefficient[eqn, X_i Y_i] = 0, C_2]];
  G[[1]] += C_0 + C_1 X_i + C_2 Y_i; eqn = U21[Last[Exp<sub>m</sub>[G]] - \mathcal{E}[[1]];
  {eqn, G} =
    CF/@({eqn, G} /. First@Solve[Coefficient[eqn, x_i] == 0 \land Coefficient[eqn, y_i] == 0, {c<sub>1</sub>, c<sub>2</sub>}]);
  G = G /. First@Solve[eqn  0, c0];
  MI /: Coefficient[e_, MI[p_, n_, q_]] :=
    Coefficient [Coefficient [Coefficient [e, y<sub>i</sub>, p], a<sub>i</sub>, n], x_i, q];
   yax /: yax^{MI}[p_-, n_-, q_-] := y_i^p a_i^p x_i^q;
  Do
    mis = Flatten@Table[MI[p, n, q], {n, 0, k + 1},
         {p, 0, Min[k + 1, 2k + 2 - 2n]}, {q, 0, Min[k + 1, 2k + 2 - 2n - p]};\mathsf{AppendTo[G, Sum}[g_{\text{mi}} \text{ yax}^{\text{mi}}, \{\text{mi}, \text{mis}\}];
    eqn = U21 [Last [Exp_m[G]] - \mathcal{E}[[k+1]]];
    G = CF[G /. First@Solve[Table[Coefficient[eqn, mi] == 0, {mi, mis}], Table[g<sub>mi</sub>, {mi, mis}]]],
    {k, Length[ℰ ] - 1};
  CF[l2U@G]
 \overline{\phantom{a}}
```